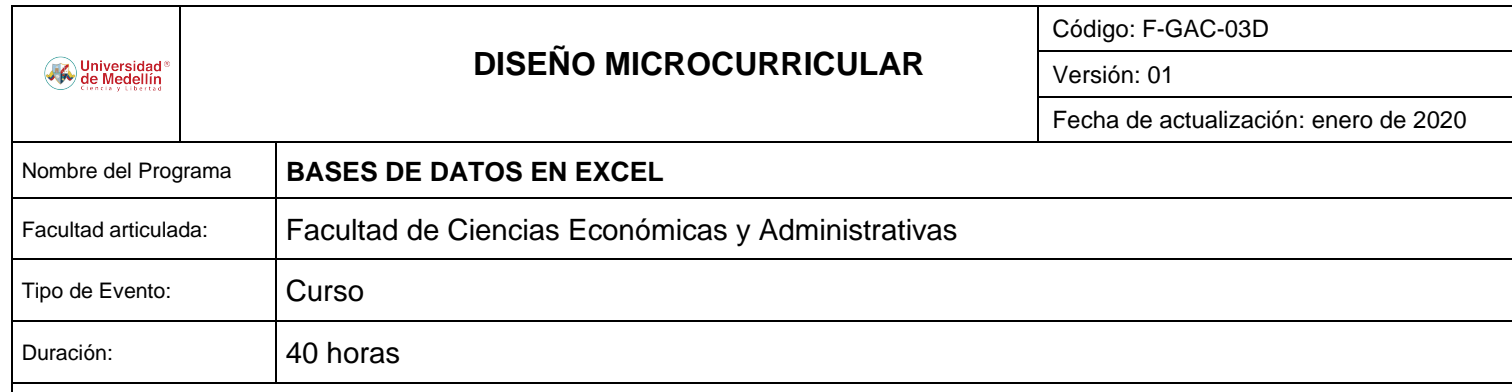

## **JUSTIFICACIÓN**

Cada vez más en el mercado actual es de vital importancia el manejo eficiente y eficaz de la información. Por eso contar con elementos que ayuden a la automatización de tareas que son repetitivas genera un valor agregado y eficiencia en las actividades cotidianas.

El manejo de las bases de datos son un actor fundamental, como herramienta potencial para cumplir los requerimientos de información para la toma de decisiones en una empresa.

## **OBJETIVO GENERAL:**

Adquirir los conocimientos avanzados para un eficiente uso y gestión de bases de datos en Excel, respecto al manejo de gran cantidad de información.

## **OBJETIVOS ESPECÍFICOS:**

✓ Afianzar los conocimientos en los procedimientos más utilizados en Excel, usándolo como gestor de bases de datos.

✓ Desarrollar procedimientos automáticos que conlleven a la reducción de tiempo y errores, aumentando la productividad

**PUBLICO OBJETIVO:** Estudiantes, profesionales y personas en general que deseen aprender a realizar un uso eficiente de la información a través de EXCEL.

## **CONOCIMIENTOS PREVIOS REQUERIDOS:**

Manejo eficiente de herramientas de Excel: funciones, validación de entrada de datos, filtros avanzados, tablas dinámicas simples y macros.

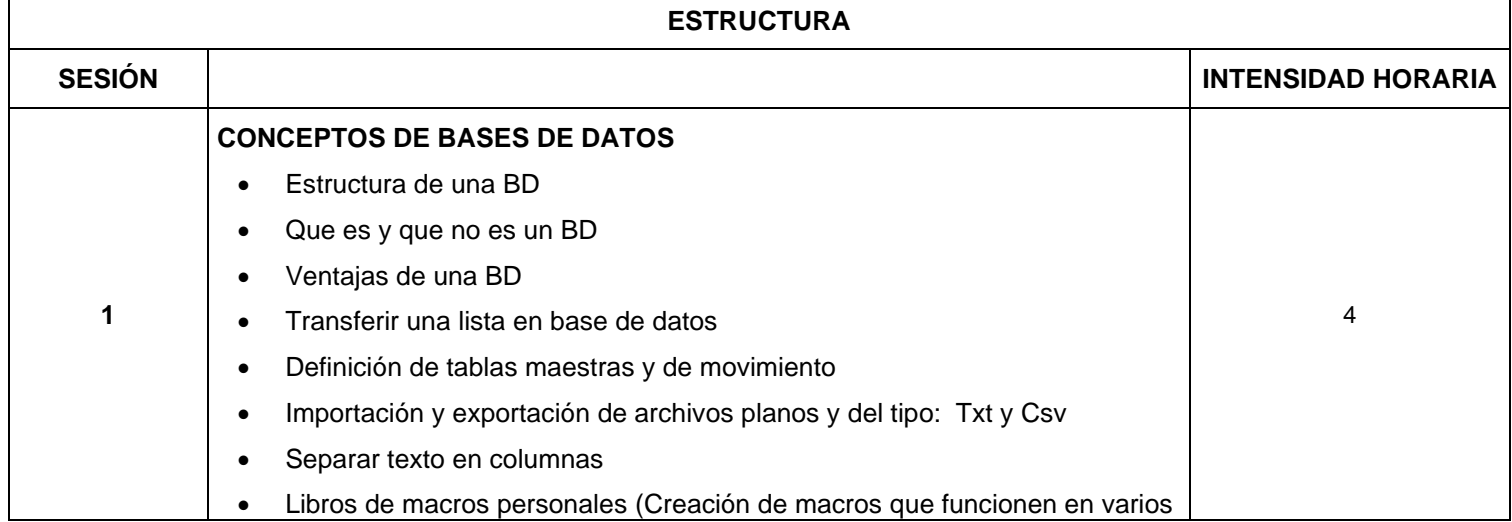

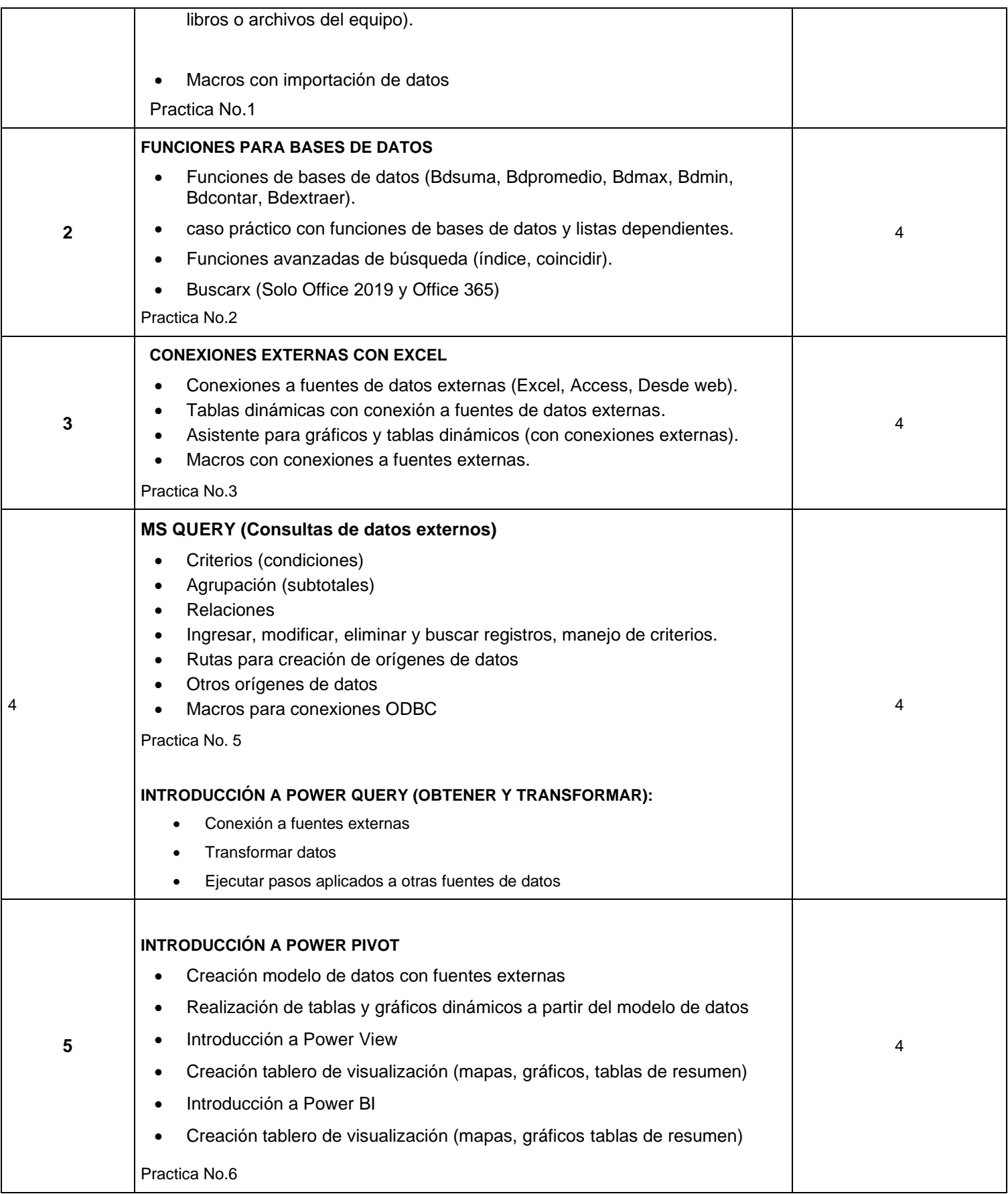

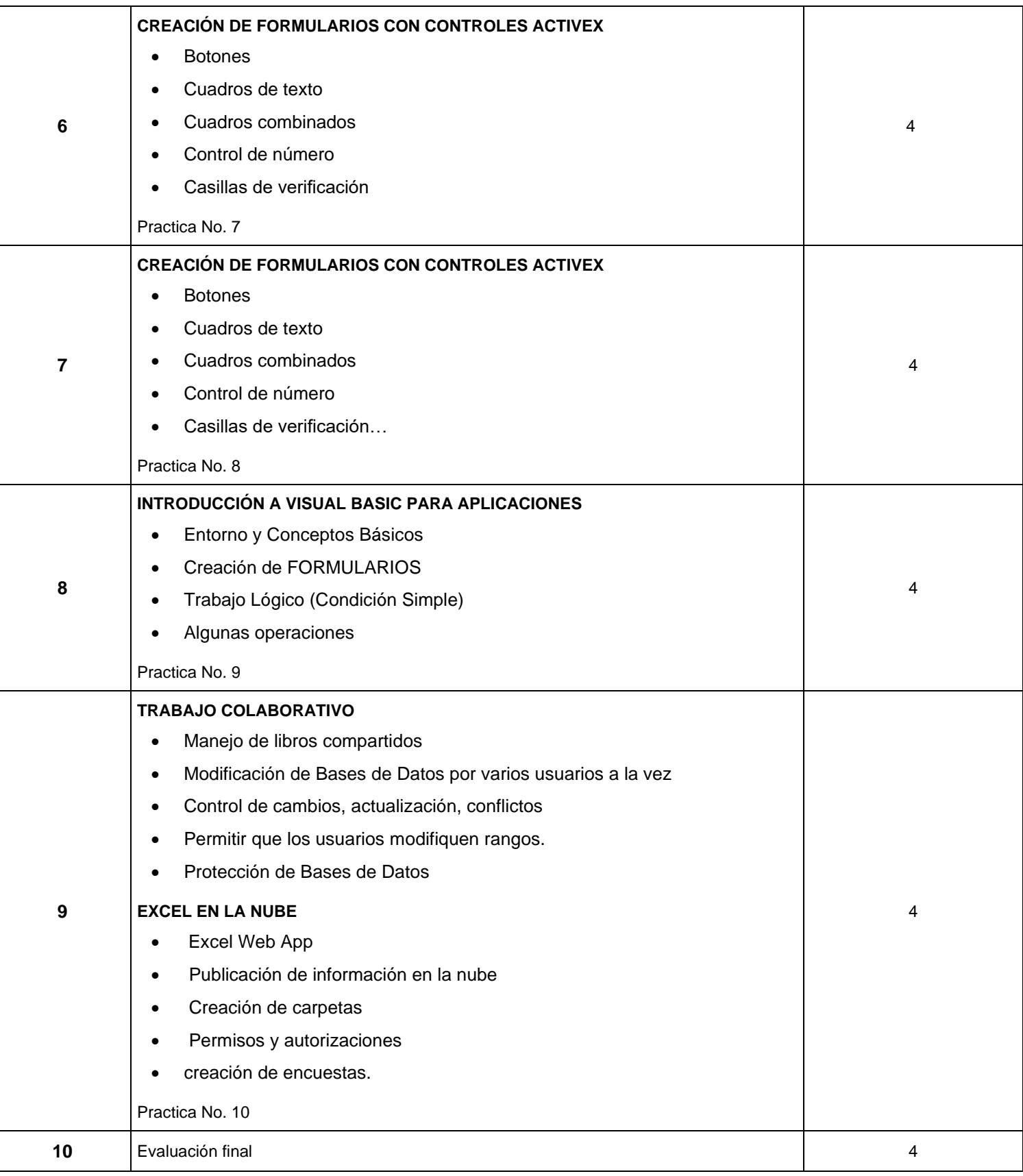